# <span id="page-0-0"></span>A Simple Circuit to Visualize Space Vectors by an Oscilloscope

Predrag Pejović

K ロ ▶ K 個 ▶ K 할 > K 할 > 1 할 > 1 이익어

#### Introduction

 $\triangleright$  sometimes it is nice to visualize space vectors ...

**KORKAR KERKER EL VOLO** 

- $\blacktriangleright$  three phase voltage system ...
- In the only requirement  $v_{12} + v_{23} + v_{31} = 0$

Let us define 
$$
\vec{v} = (v_X, v_Y)
$$

- $\triangleright$   $v_{12} = \vec{v} \cdot (1, 0) = v_x$  $\blacktriangleright$   $v_{23} = \vec{v} \cdot \left(-\frac{1}{2}\right)$  $\frac{1}{2}$ ,  $\sqrt{3}$  $\overline{\binom{3}{2}}=-\frac{1}{2}$  $rac{1}{2}$  v<sub>x</sub> +  $\sqrt{3}$  $\frac{1}{2}$  Vy  $\triangleright$   $v_{31} = \vec{v} \cdot \left(-\frac{1}{2}\right)$  $\frac{1}{2}$ ,  $\sqrt{3}$  $\overline{\binom{3}{2}}=-\frac{1}{2}$  $rac{1}{2}$  v<sub>X</sub> –  $\sqrt{3}$  $\frac{73}{2}$  Vy
- ighthese are line voltages from  $(v_X, v_Y)$
- $\blacktriangleright$  the transform is invertable

### Space Vectors

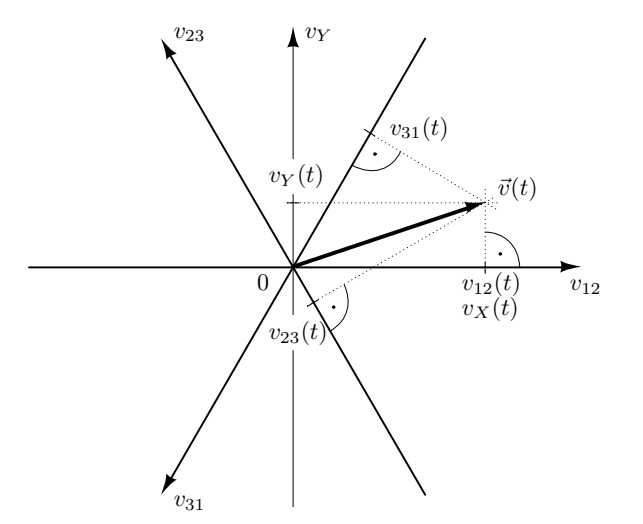

K ロ > K 레 > K 코 > K 코 > - 코 - Y Q Q Q

### Three-Phase Voltage Source Inverter

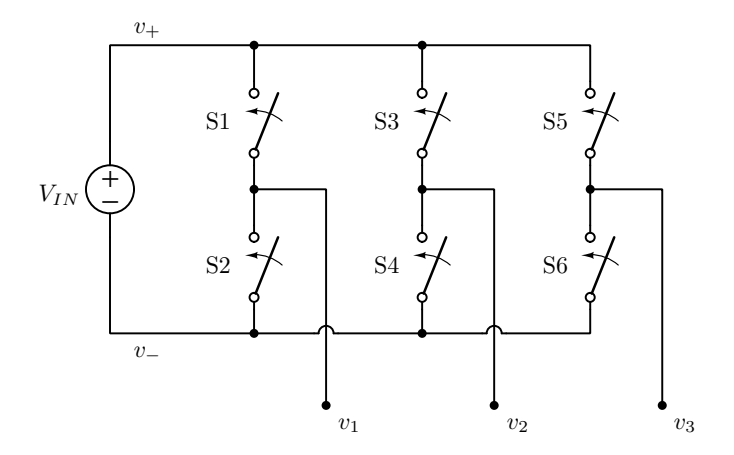

イロト イ部 トイモト イモト

重

 $299$ 

#### The Inverter, States and Line Voltages

#### Three-Phase Voltage Source Inverter, Switch State Variations and Line Voltages

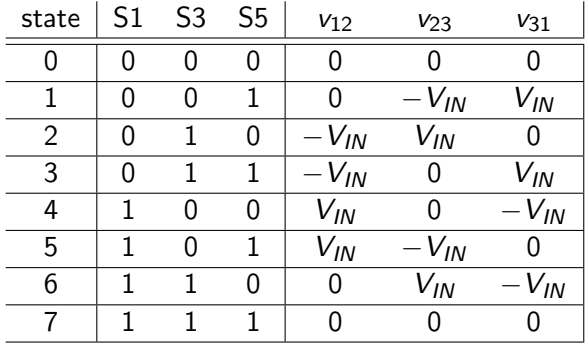

**K ロ X K 레 X K 회 X X 회 X 및 X X X X X 전** 

### The Inverter, Achievable Space Vectors

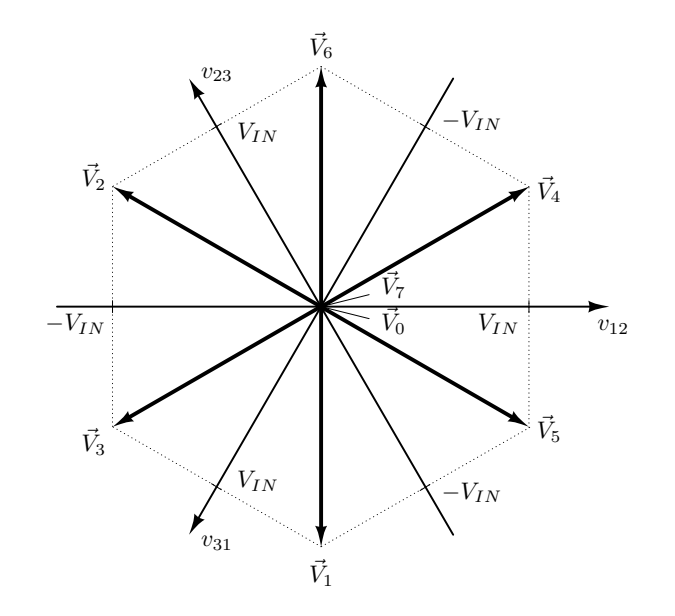

 $290$ イロト イ部 トイモト イモトー 重

### The Inverter, Phase Voltages Referred to v

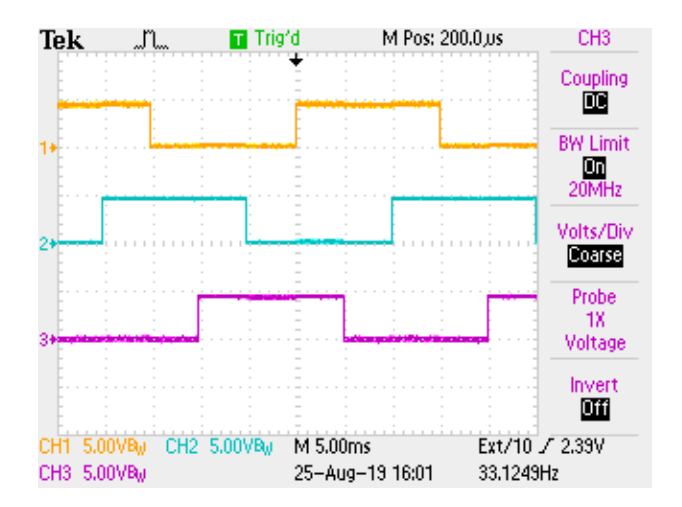

Phase voltages  $v_1$  (yellow),  $v_2$  (cyan), and  $v_3$  (magenta), referred to v−.

### The Inverter, Phase Voltages Referred to  $v_N$

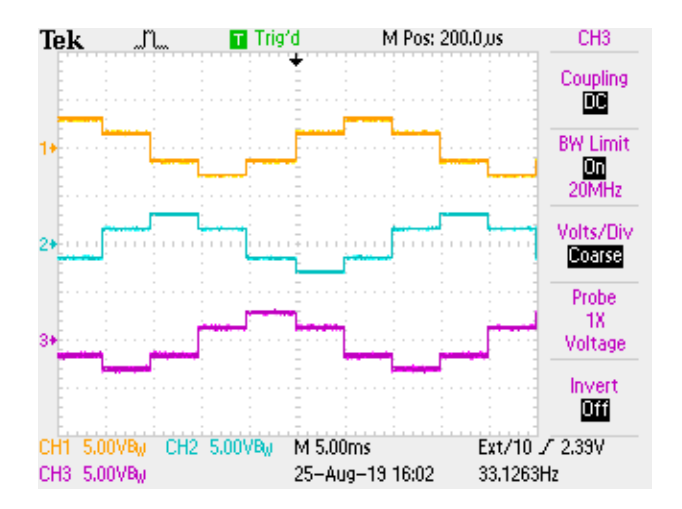

Phase voltages  $v_1$  (yellow),  $v_2$  (cyan), and  $v_3$  (magenta), referred to the neutral point voltage  $v_N$ .

# Some Math ...

\n- $$
v_N = \frac{1}{3} (v_1 + v_2 + v_3)
$$
\n- lets refer  $v_1$ ,  $v_2$ , and  $v_3$  to  $v_N$
\n- then  $v_1 + v_2 + v_3 = 0$
\n- finally:\n
	\n- $v_N = 2 v_1 + v_3$
	\n- $v_Y = \sqrt{3} (v_1 + v_2)$
	\n- just scale with  $k$  small enough and voids!
	\n\n
\n

K ロ X ( O X X B X X B X X B X X O X O X O

# Linear Combination of Voltages . . .

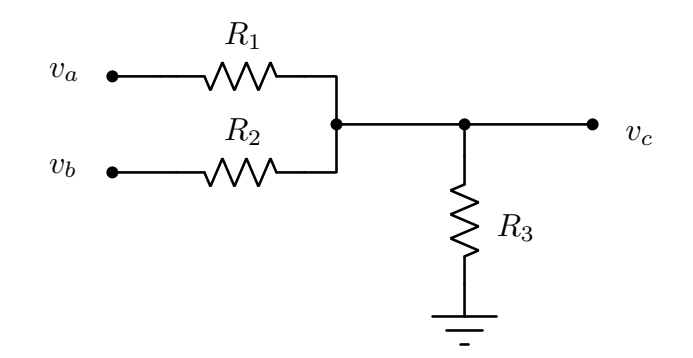

The circuit used to provide linear combination of two voltages.

K ロ ▶ K 個 ▶ K 할 > K 할 > 1 할 > 1 이익어

Neutral Point . . .

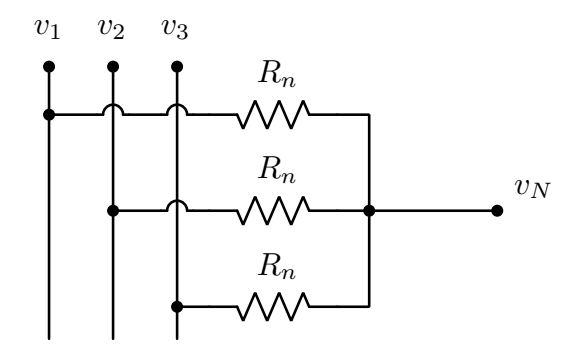

The circuit used to set the neutral point voltage.

K ロ ▶ K @ ▶ K 할 ▶ K 할 ▶ ( 할 ) 1990

# Complete Circuit Diagram

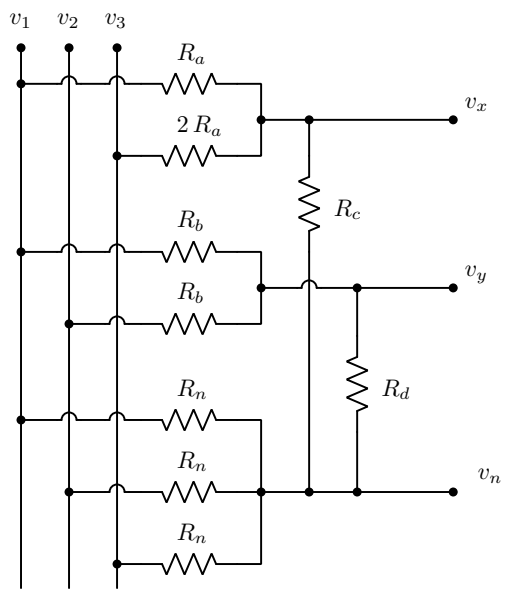

The circuit for analog computation of the space vector components. 重

 $2990$ 

#### Some Math in the Paper . . .

 $\blacktriangleright$  resistors?

1. choose  $R_a$  and  $R_b$ 

2. 
$$
R_c = \frac{2k}{1-3k} R_a
$$
  
3.  $R_d = \frac{\sqrt{3}k}{1-2\sqrt{3}k} R_b$ 

• the limit for 
$$
0 \le k \le \frac{1}{2\sqrt{3}} \approx 0.28868
$$

- ightharpoonleft that  $R_a$ ,  $R_b \gg \frac{1}{3\sqrt{3}k} R_n$
- **If** maybe redo choice for  $R_a$  and  $R_b$ , increase to save power
- $\blacktriangleright$  approximation!
- $\triangleright$  and some more math and a program to verify the design  $\dots$

 $\blacktriangleright$  ... just read in the paper, can't fit here

# Experimental Results: Arduino Board

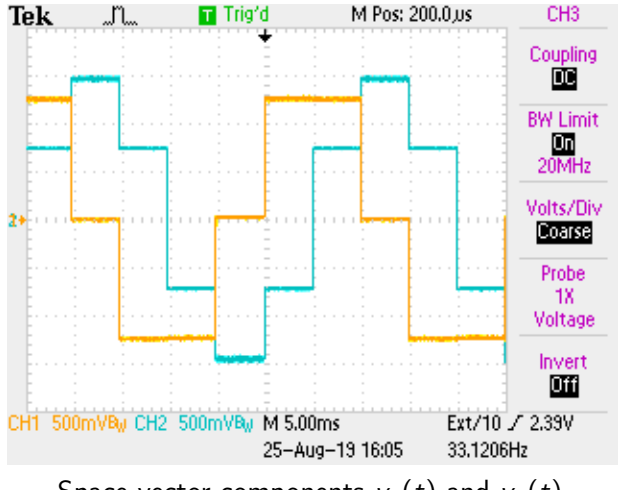

Space vector components  $v_x(t)$  and  $v_y(t)$ .

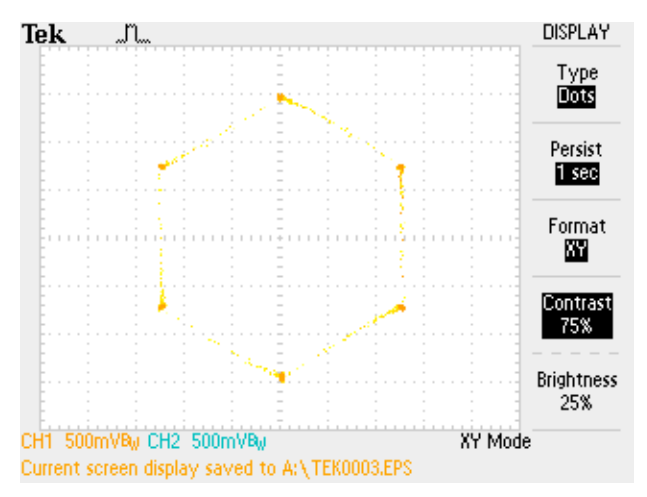

Space vector trajectory, persistence 1 s.

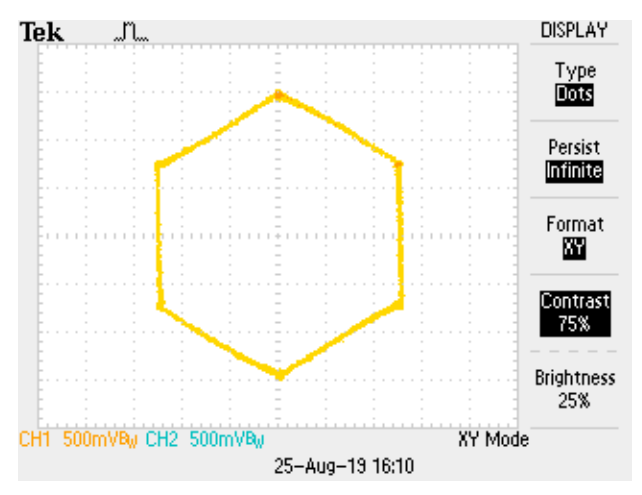

Space vector trajectory, infinite persistence.

 $4$  ロ )  $4$  何 )  $4$  ヨ )  $4$  コ )  $2990$ 

<span id="page-16-0"></span>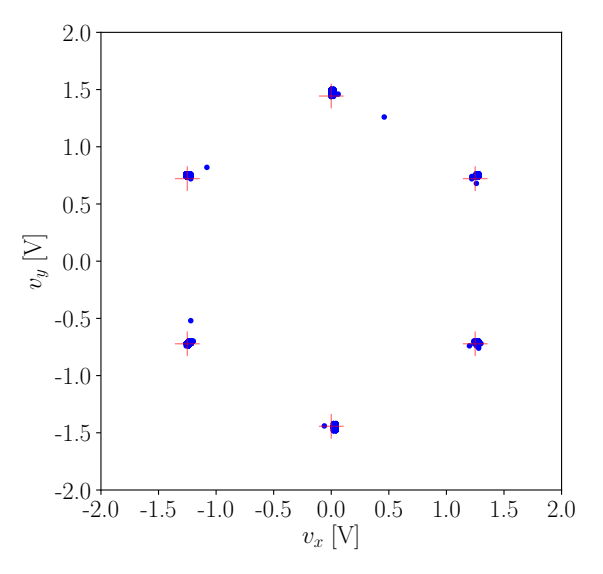

Recorded space vector positions, one screen, 2500 data points.

 $4$  ロ )  $4$  何 )  $4$  ヨ )  $4$  コ ) 重  $299$ 

<span id="page-17-0"></span>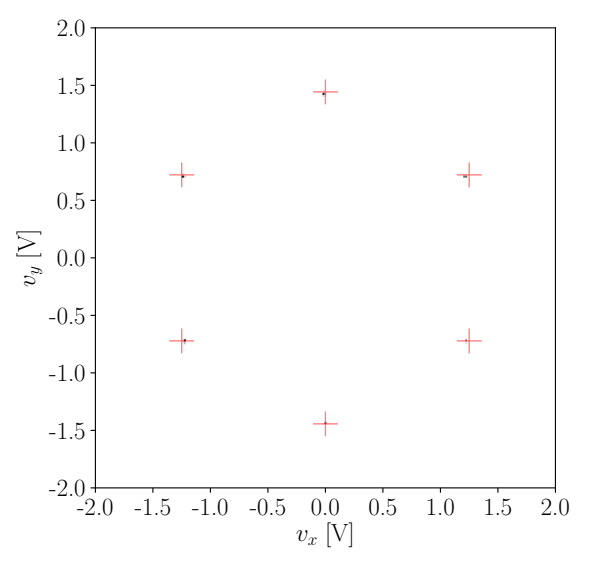

Observed space vectors, 25 million data points, intensity proportional to the number of space v[ect](#page-16-0)[or](#page-18-0) [o](#page-16-0)[cc](#page-17-0)[u](#page-18-0)[rre](#page-0-0)[nc](#page-20-0)[es.](#page-0-0)

È

 $299$ 

<span id="page-18-0"></span>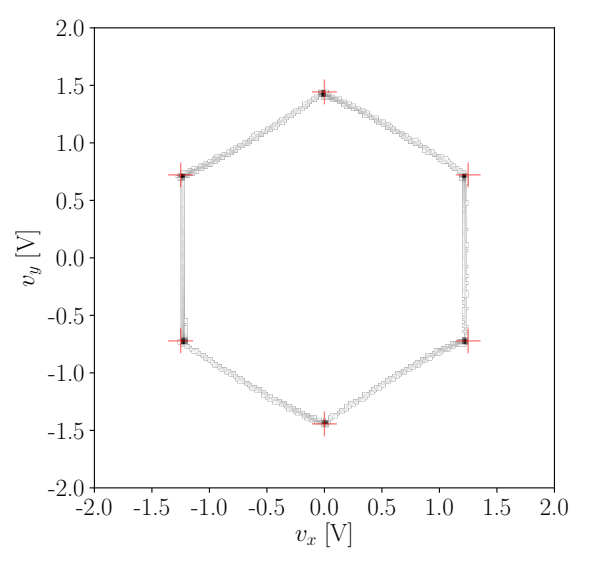

Observed space vectors, 25 million data points, intensity proportional to the logarithm of the num[be](#page-17-0)[r o](#page-19-0)[f](#page-17-0) [o](#page-18-0)[cc](#page-19-0)[ur](#page-0-0)[re](#page-20-0)[nce](#page-0-0)[s.](#page-20-0) 4 章  $\,$   $\,$ 

 $2Q$ 

≣

<span id="page-19-0"></span>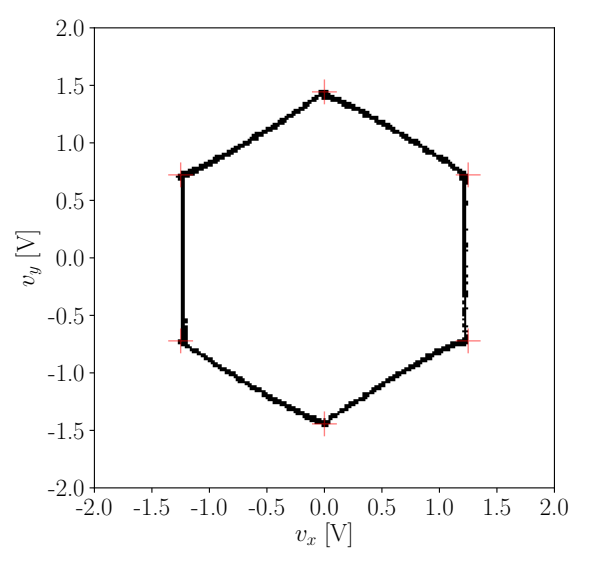

Observed space vectors, 25 million data points, black dot corresponds to at least one occurrence [of t](#page-18-0)[he](#page-20-0) [s](#page-18-0)[pa](#page-19-0)[c](#page-20-0)[e](#page-0-0) [ve](#page-20-0)[cto](#page-0-0)[r.](#page-20-0)  $\leftarrow$   $\Box$ 

 $2Q$ 

Ε

# <span id="page-20-0"></span>Conclusions

- $\blacktriangleright$  a circuit to visualize space vectors
- $\triangleright$  analog computation, just nine resistors
- $\triangleright$  two voltage probes needed (differential!)
- $\triangleright$  after you get the data, how to present?
- $\blacktriangleright$  transitions are short!
- $\triangleright$  collect lots of data, mimic persistence ...
	- 1. intensity proportional to the number of occurrences
	- 2. intensity proportional to the logarithm of the  $#$  of occurrences

**KORKA BRADE KORA** 

- 3. dot if a space vector appeared there
- $\triangleright$  choose the presentation mode according to your needs
- $\blacktriangleright$  enjoy!